Até o dia 27/12/2021, os participantes do plano PrevMais têm a oportunidade de ampliar o saldo acumulado em sua reserva, para garantir mais conforto financeiro lá na frente e aumentar o benefício fiscal na declaração de Imposto de Renda ano base 2021.

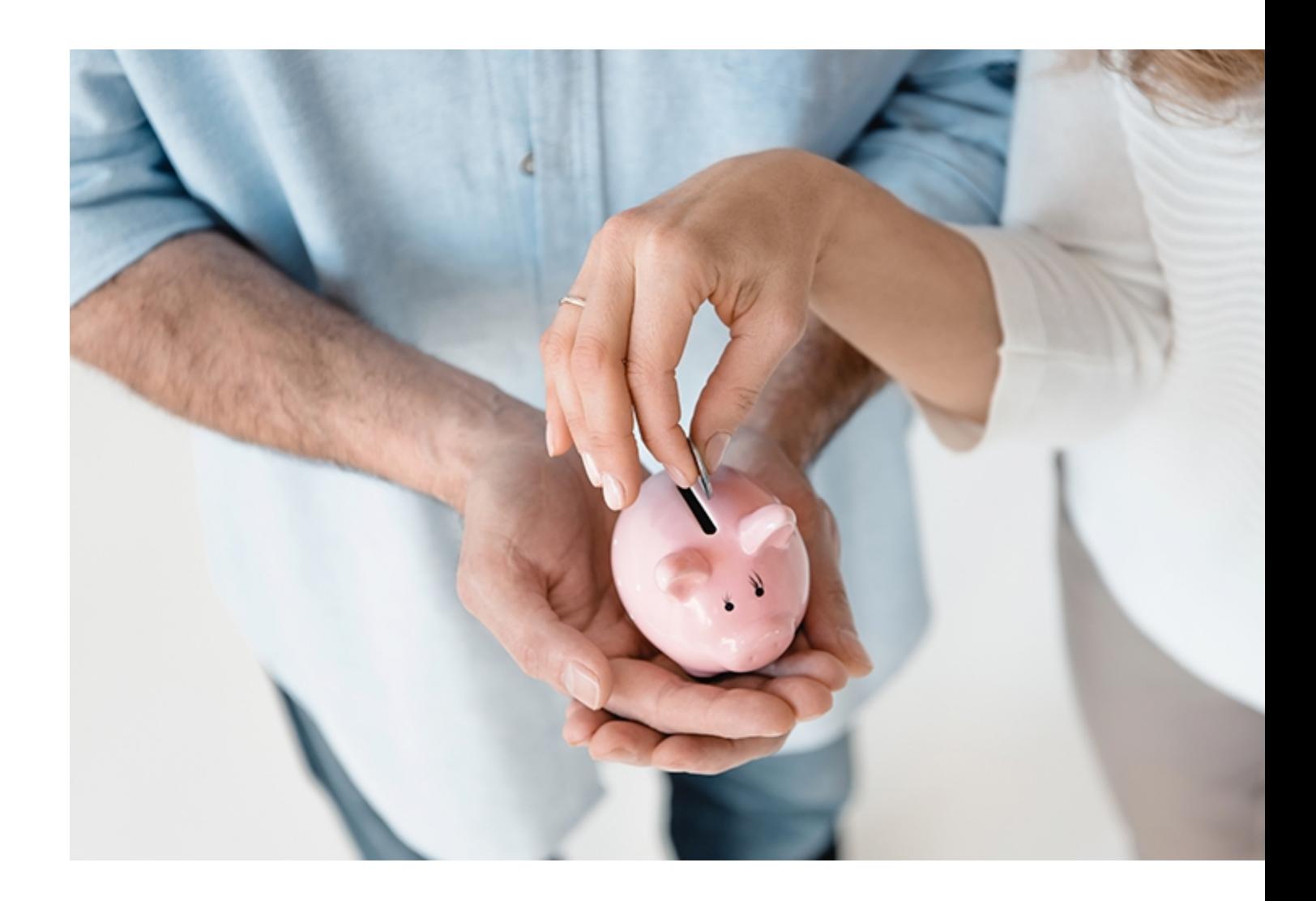

Até o dia 27/12/2021, os participantes do plano PrevMais têm a oportunidade de ampliar o saldo acumulado em sua reserva, para garantir mais conforto financeiro lá na frente e aumentar o benefício fiscal na declaração de Imposto de Renda ano base 2021.

Ao realizar uma contribuição adicional, além de ampliar a sua reserva individual e aumentar o valor do benefício na aposentadoria, o valor será acrescido às contribuições normais e poderá ser abatido da base de cálculo do IR até 12% da renda bruta anual tributável, utilizando a Declaração de Ajuste Anual do Imposto de Renda pelo modelo completo.

A contribuição adicional não tem contrapartida do patrocinador, mas é livre da taxa administrativa e vai integralmente para a sua reserva.

## **Como realizar a contribuição adicional?**

Basta definir a quantia, com valor mínimo de 2% sobre o salário de participação, e efetuar a transferência ou depósito bancário identificado, informando seu CPF, para:

Banco do Brasil Agência: 1911-9 Conta corrente: 55.199-6

Importante: se o valor da contribuição adicional for superior a R\$ 10.000, é necessário o envio do Termo de Contribuição Adicional , disponível neste link, no mesmo dia do depósito ou transferência.

## **Para enviá-lo, preencha o formulário, siga os seguintes passos:**

- 1 acesse o Fale Conosco de nosso site;
- 2 Escolha o[pção "Previdên](https://www.economus.com.br/fale-conosco/)cia";
- 3 Clique no campo "Solicitação";
- 4 No assunto, escolha o item "PREVIDÊNCIA Contribuição Adicional";
- 5 Preencha seus dados, como CPF, nome, e-mail e telefone;
- 6 No campo "Anexo 1", clique em "Escolher Arquivo" e anexe o formulário preenchido;
- 7 Ao final da página, clique em "Enviar".
- **Fonte:** Economus , em 03.12.2021.